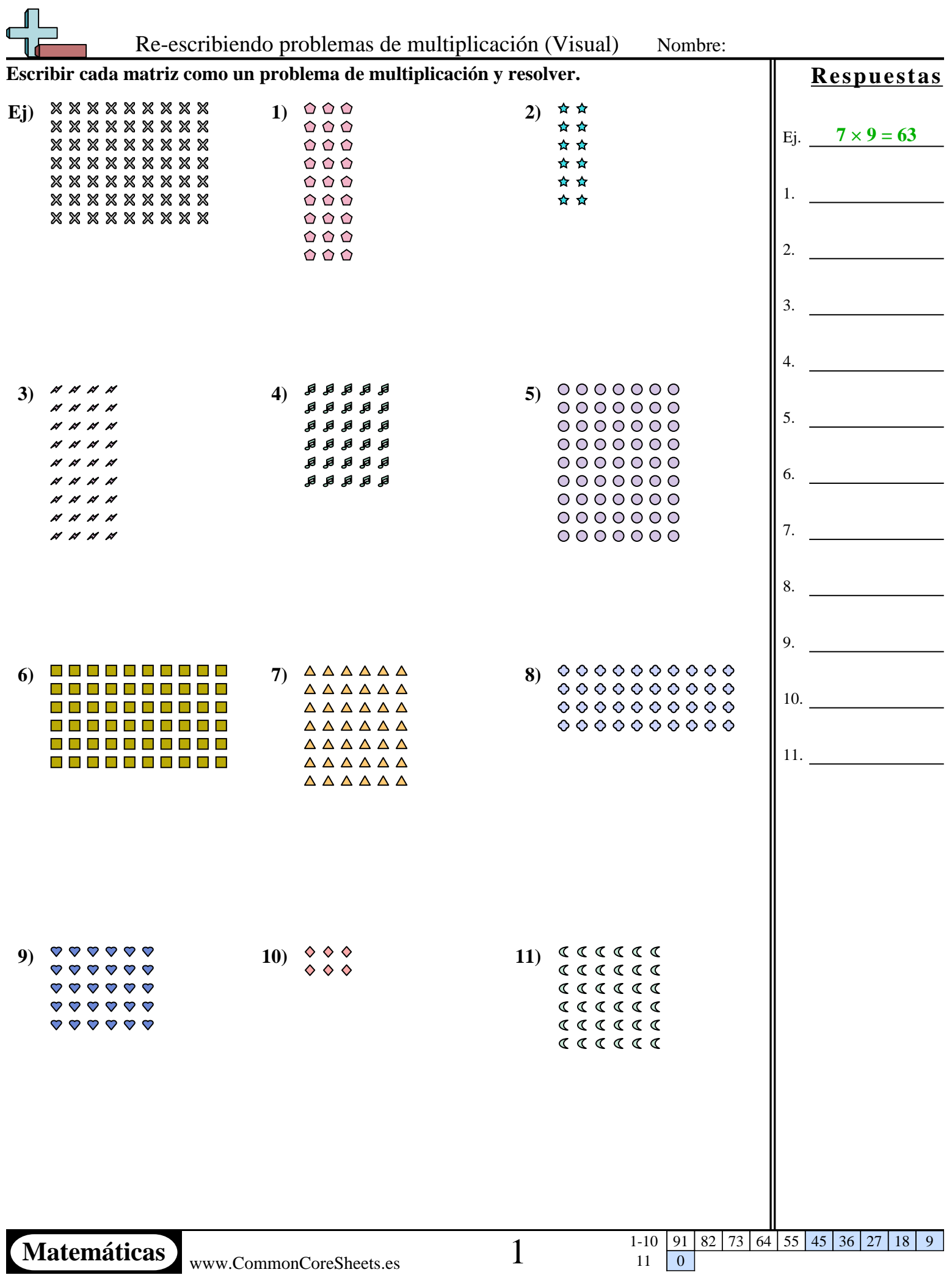

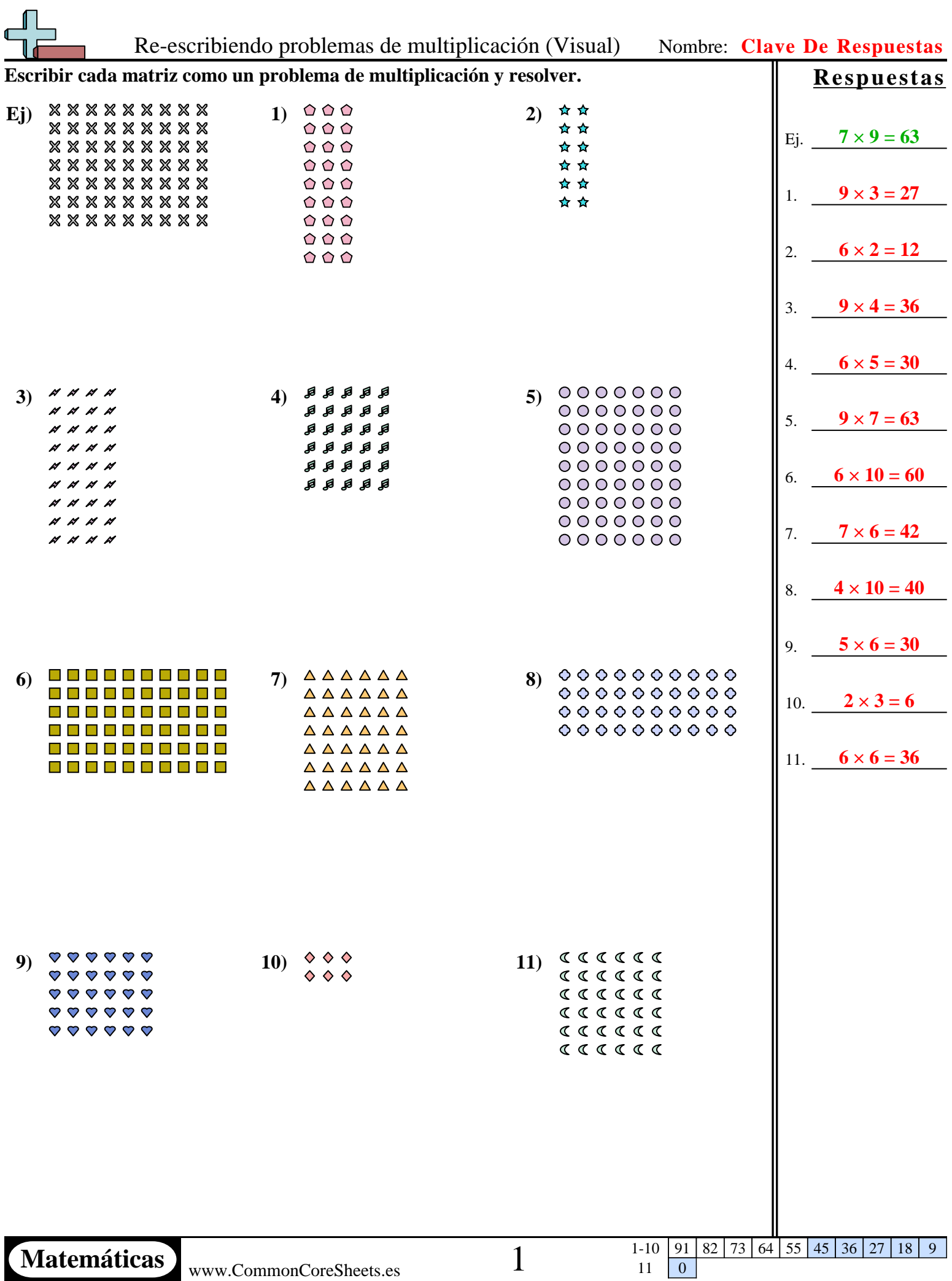

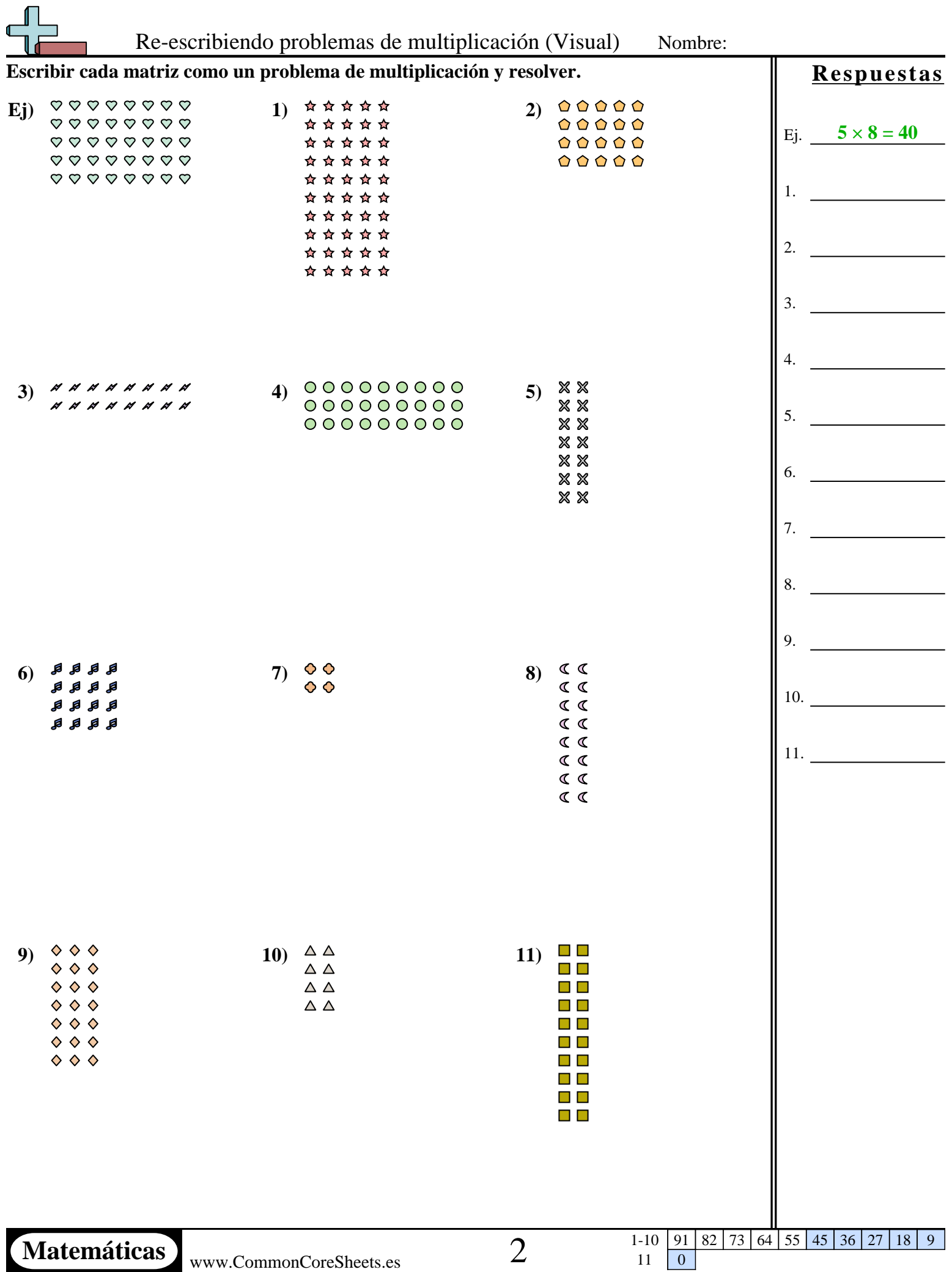

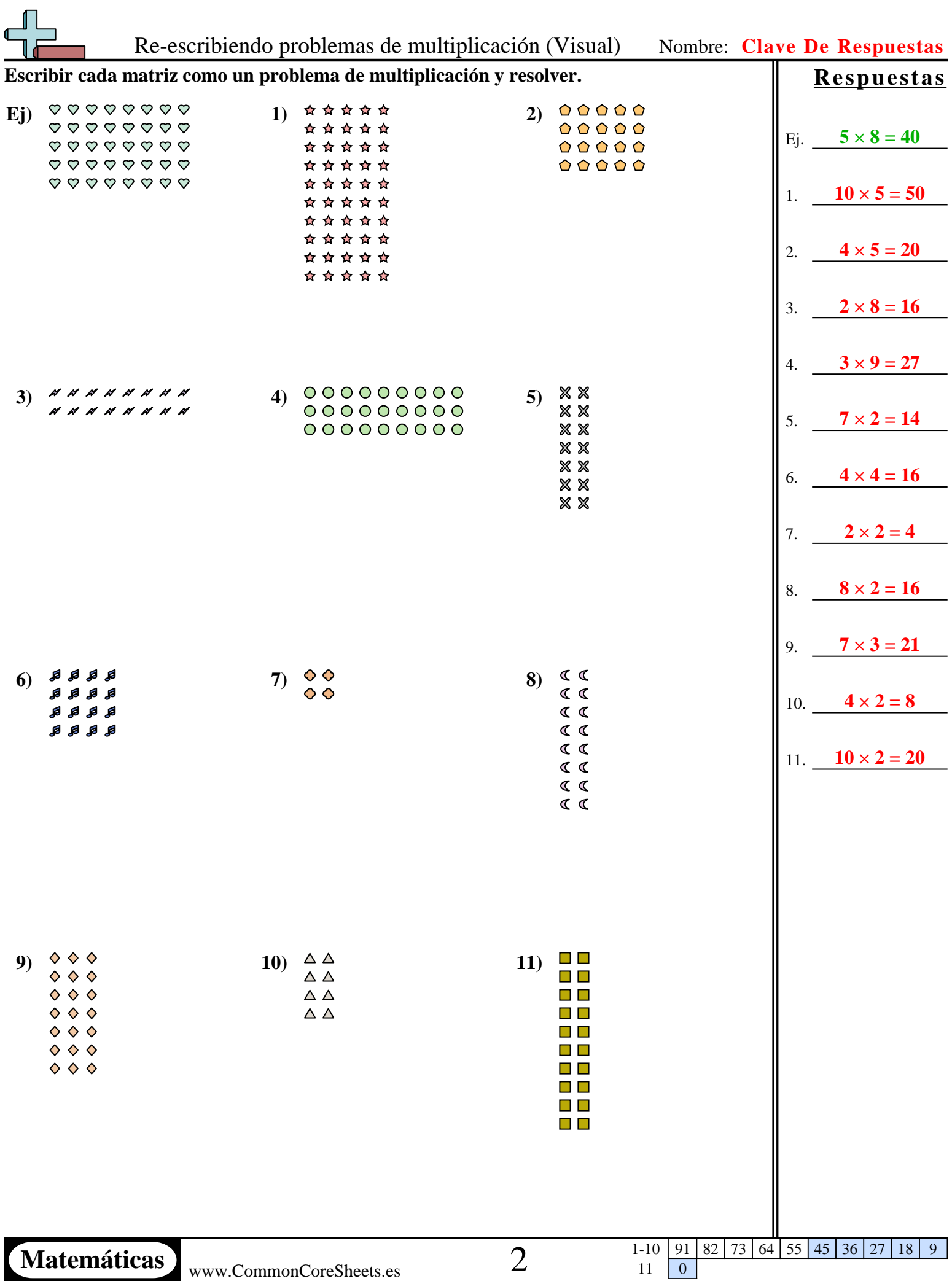

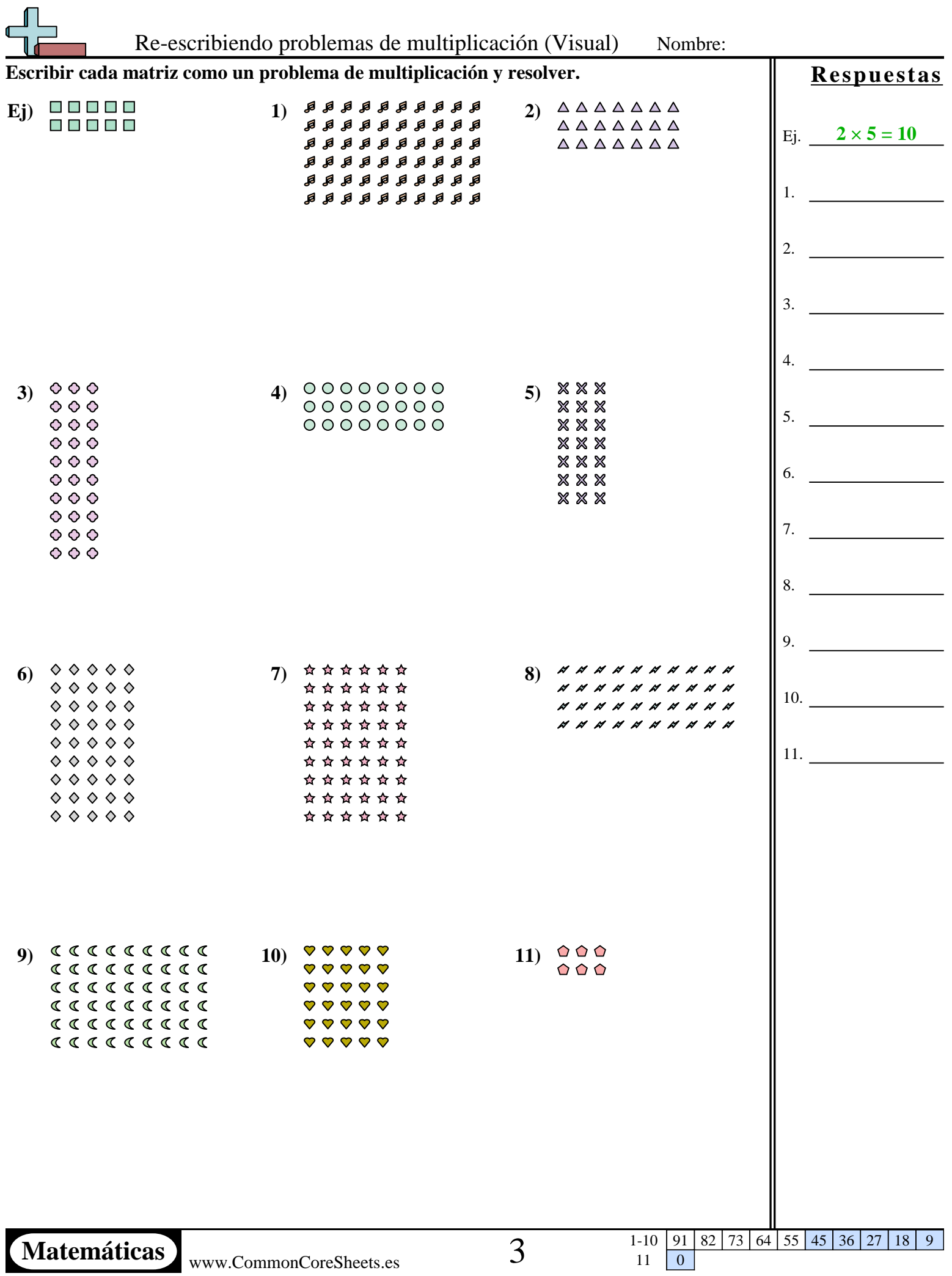

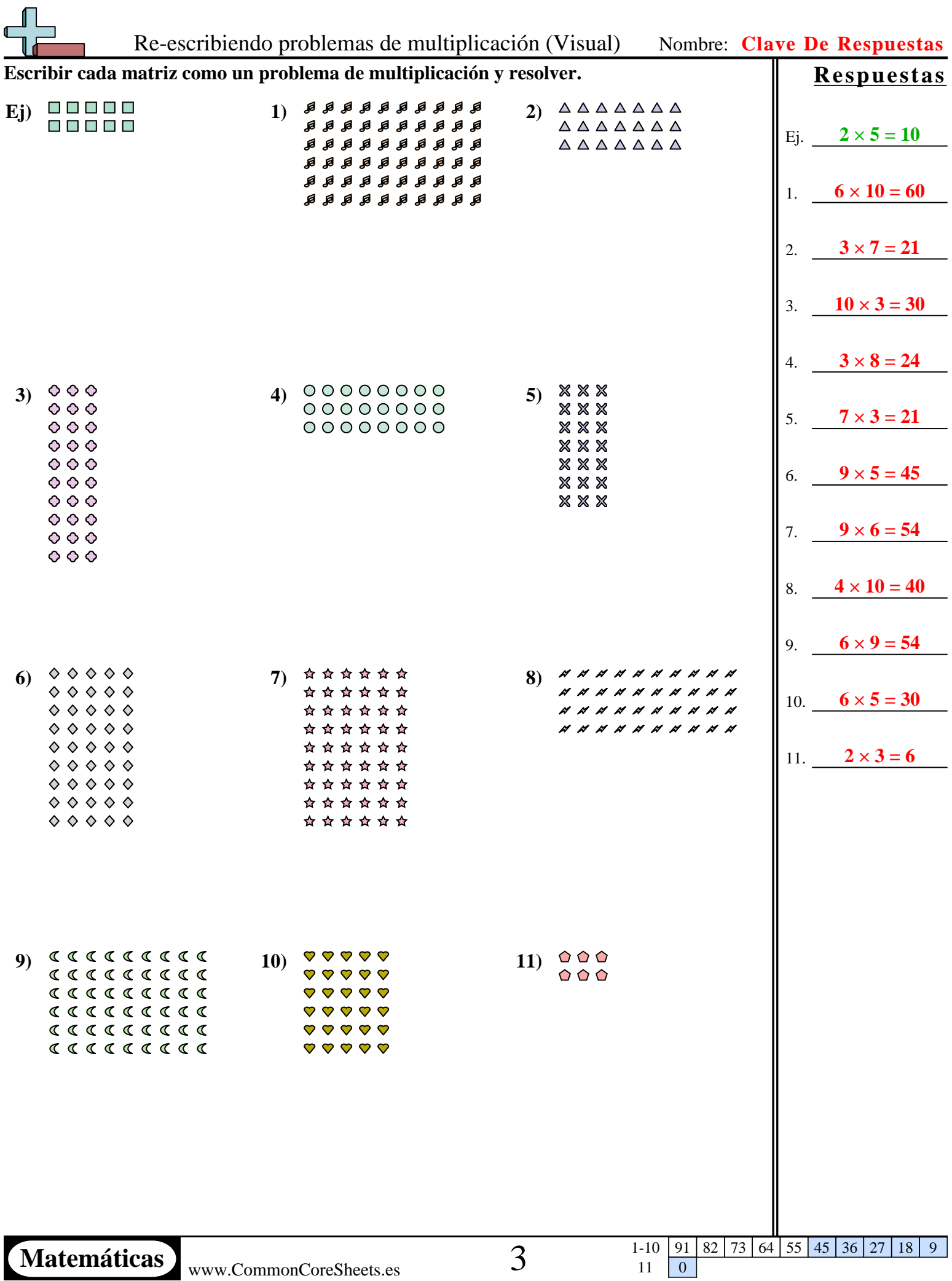

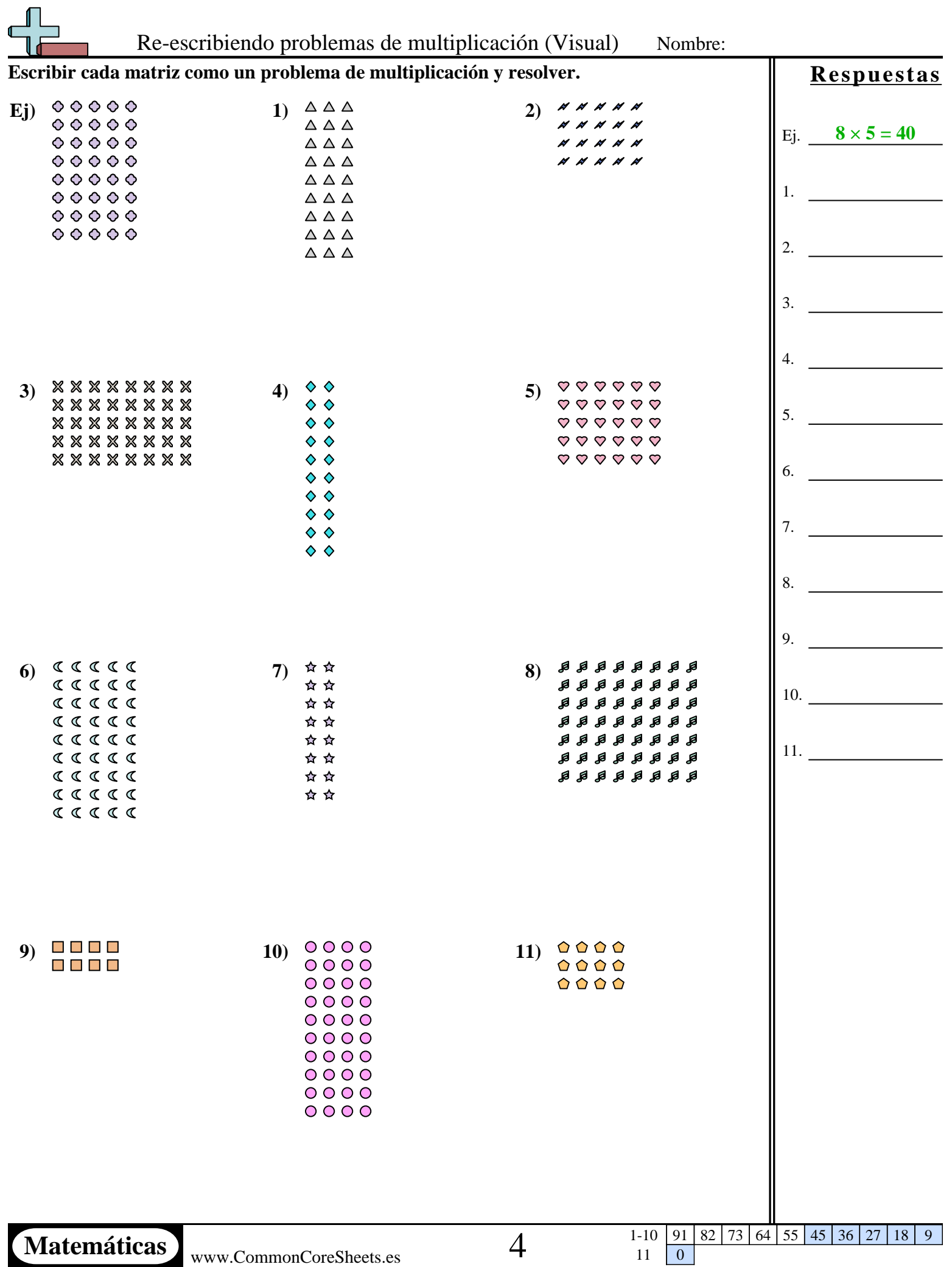

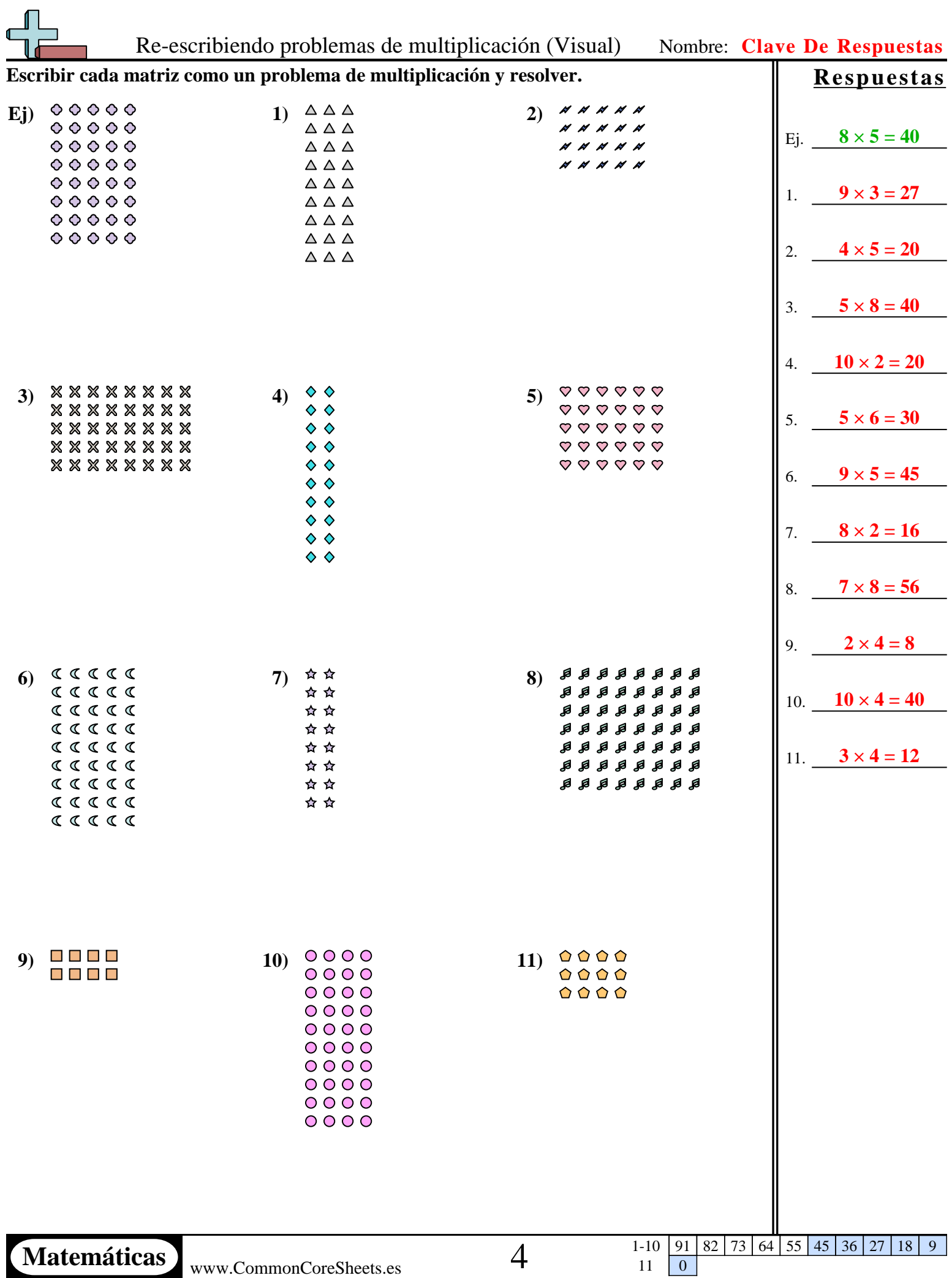

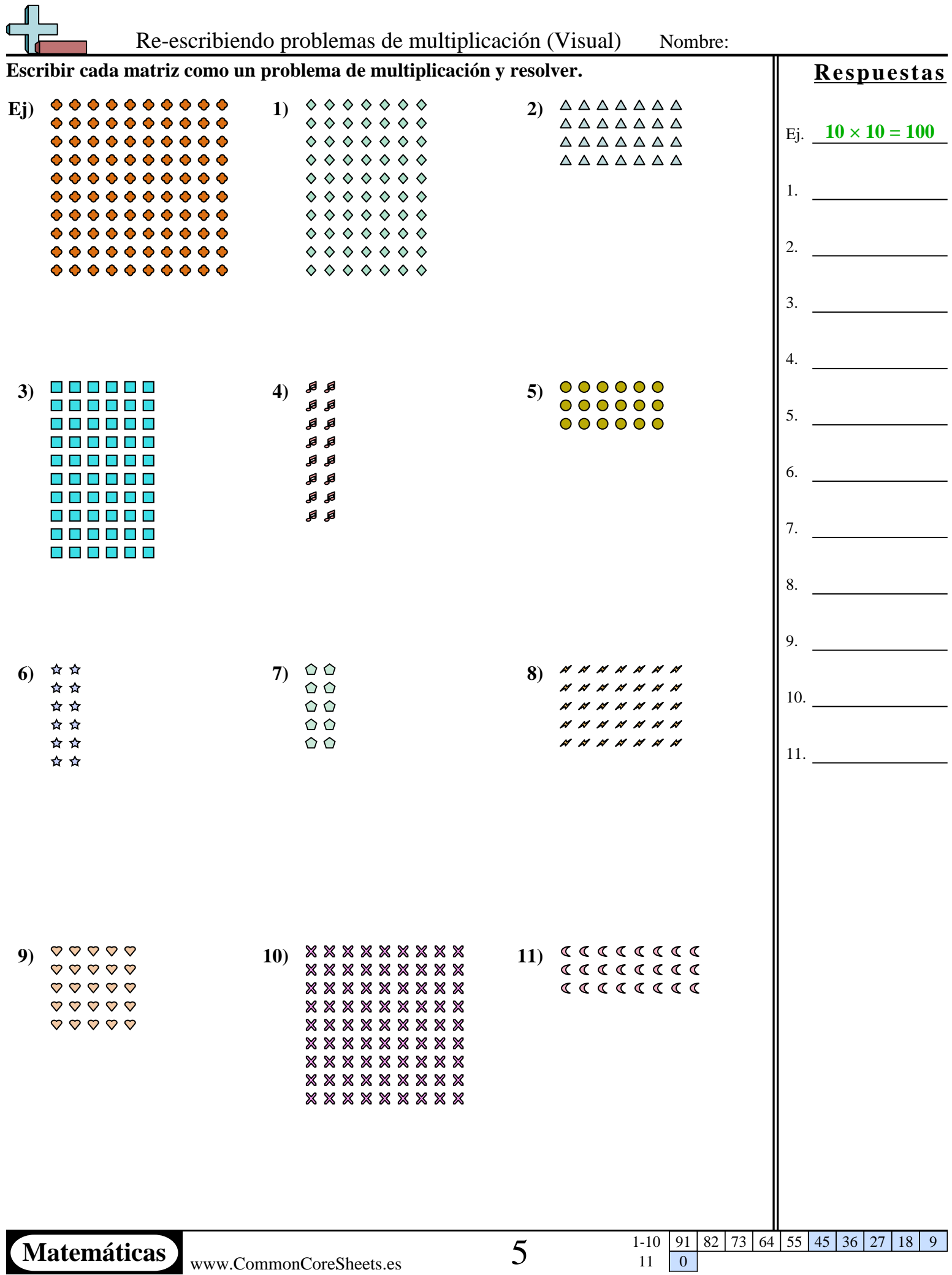

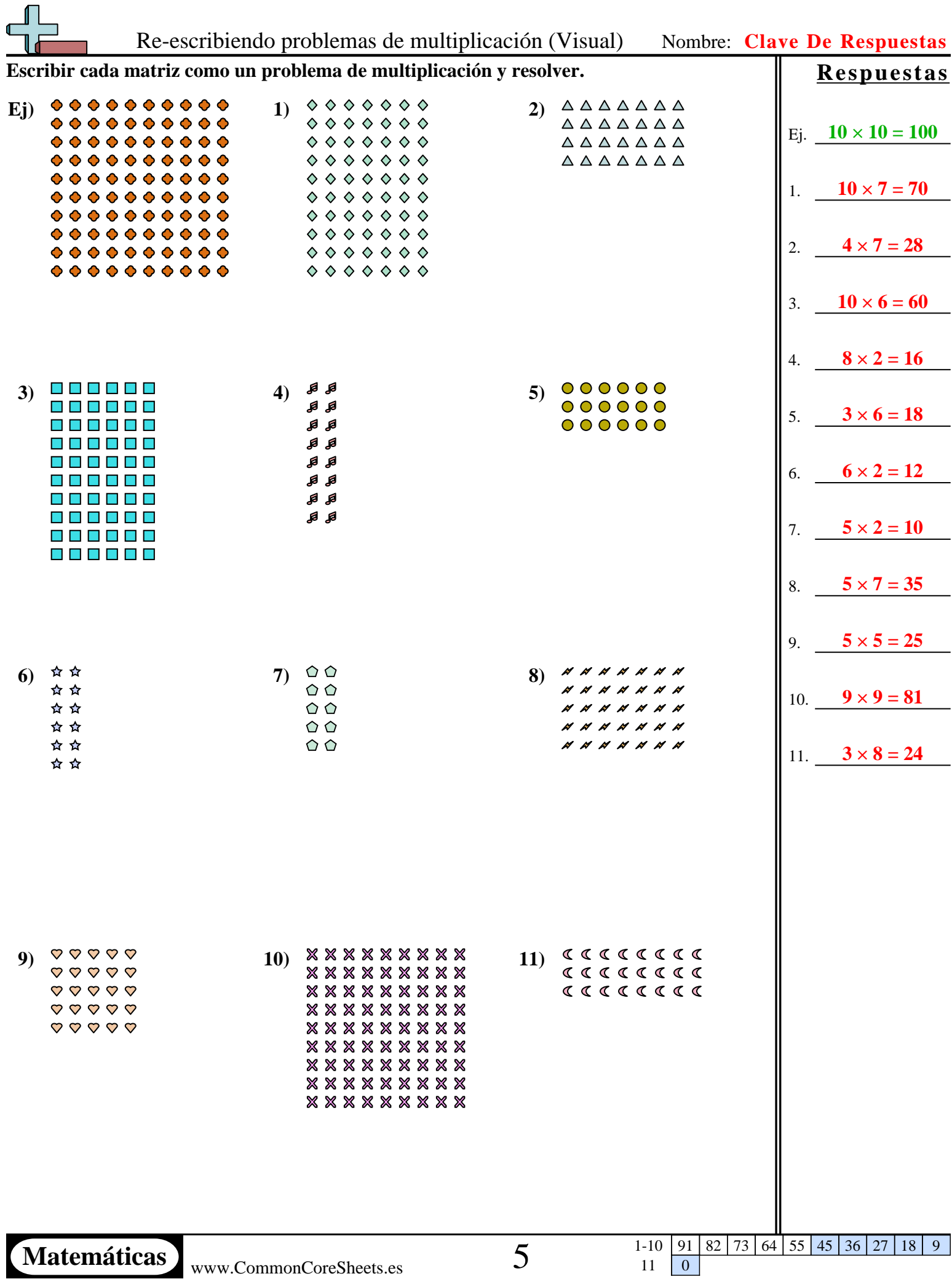

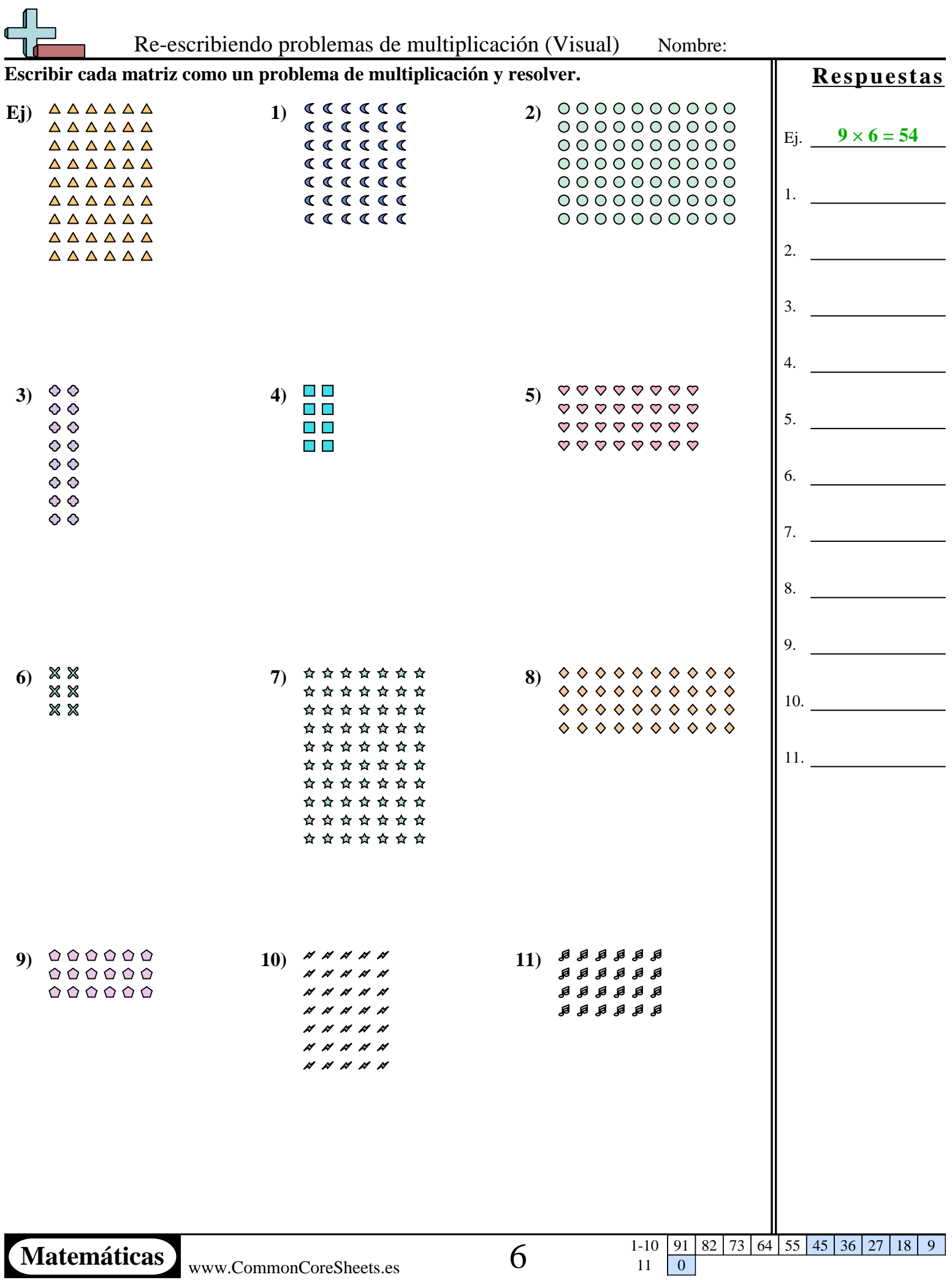

ľ

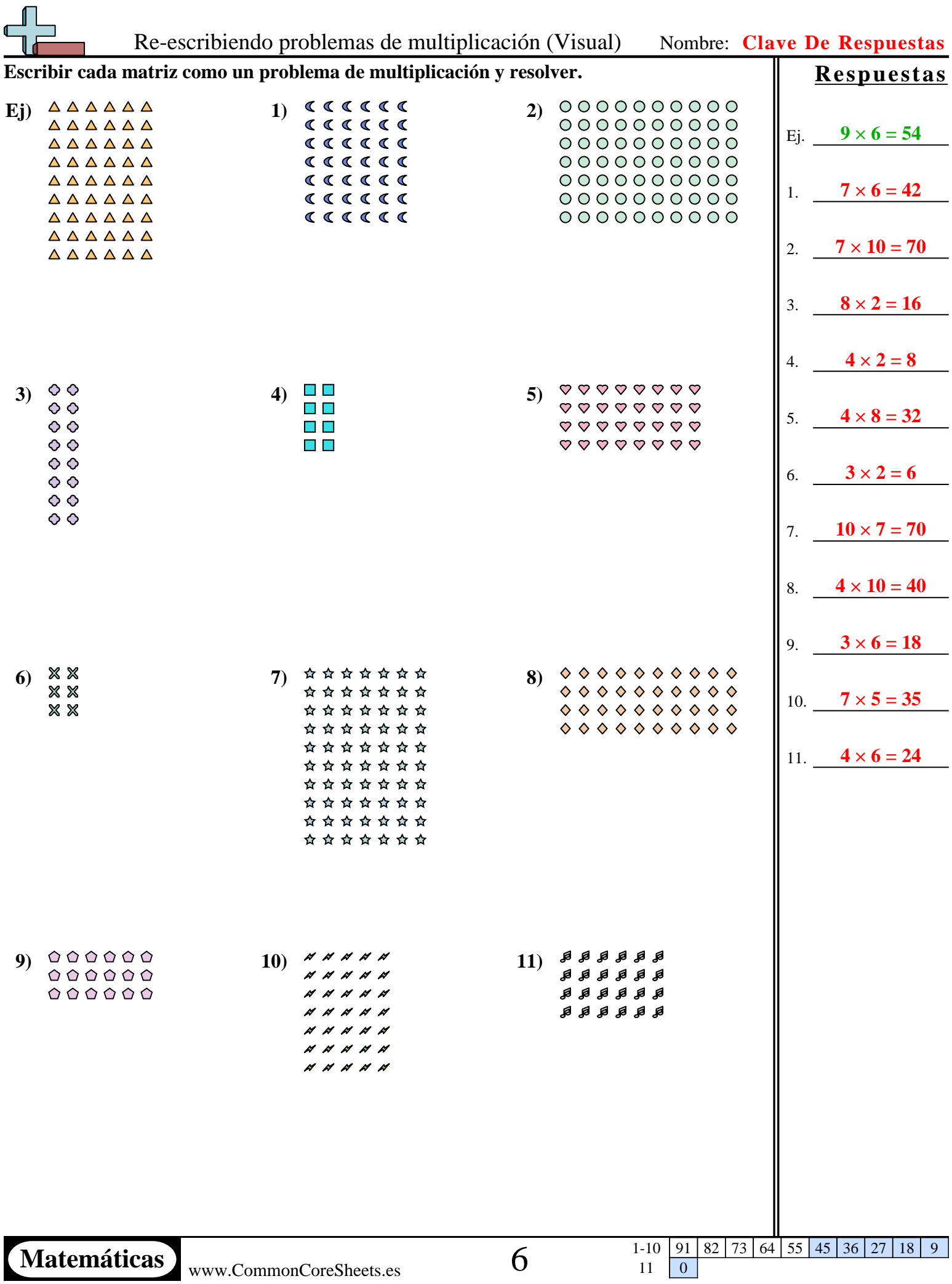

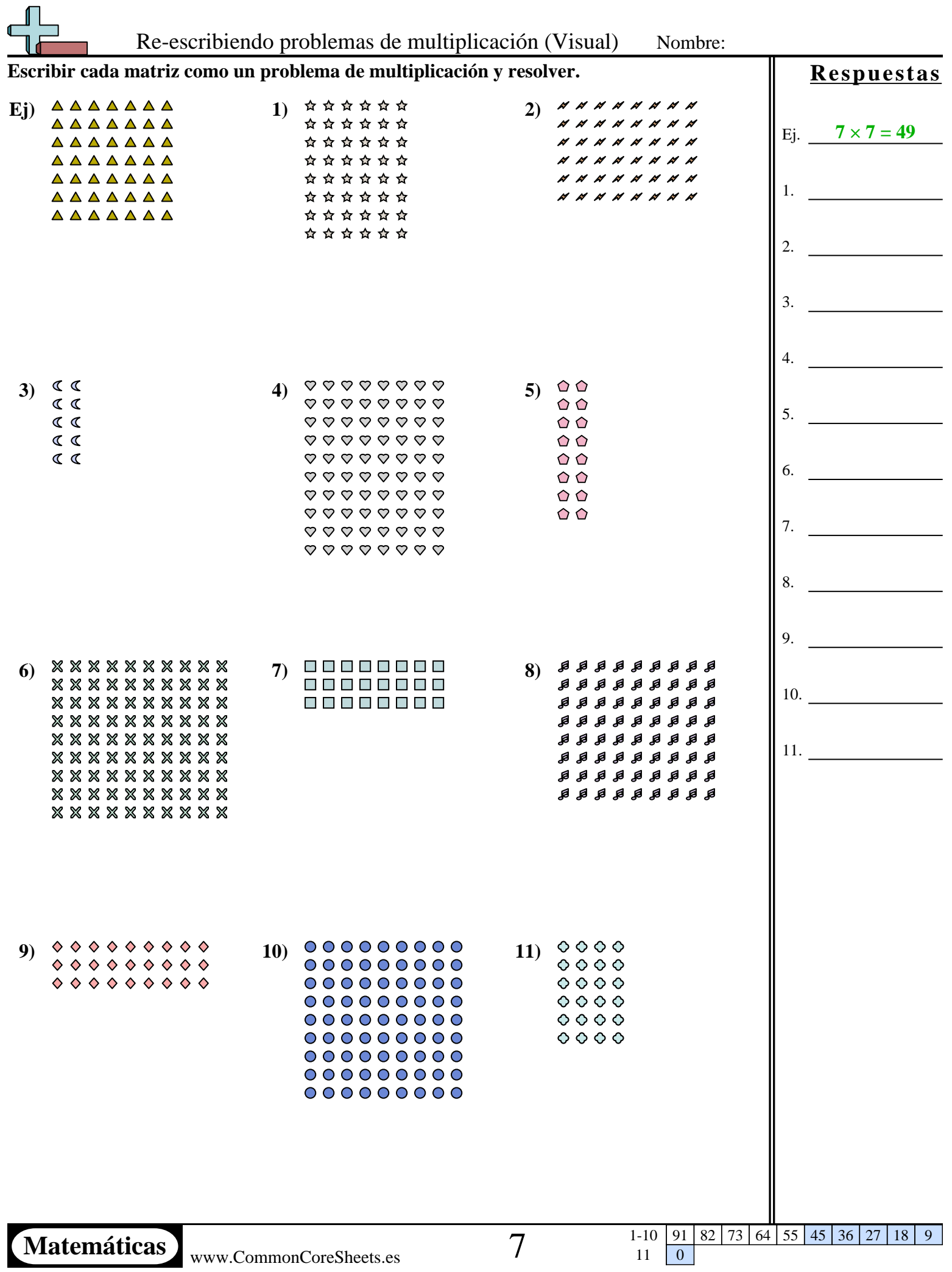

11 0

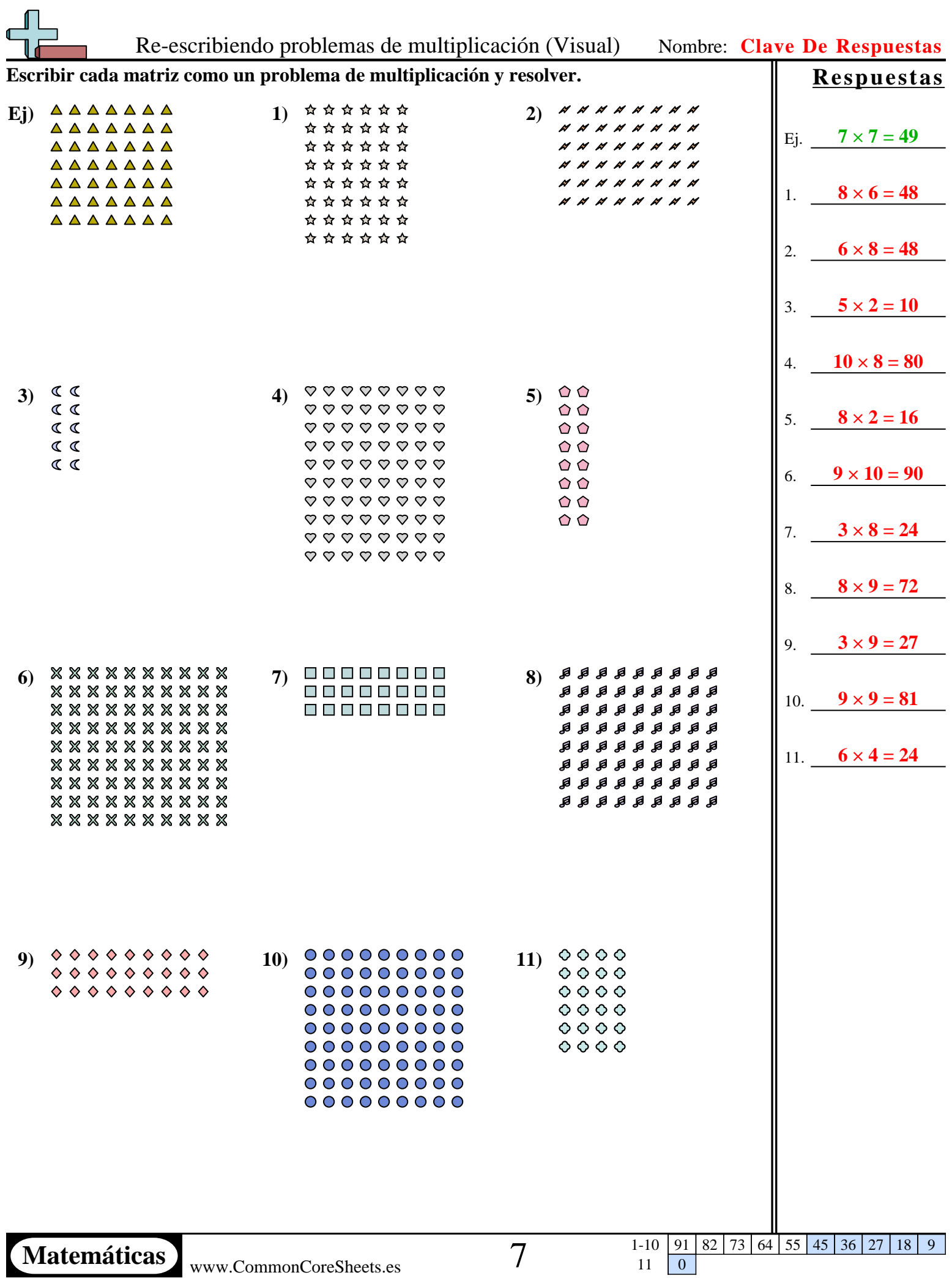

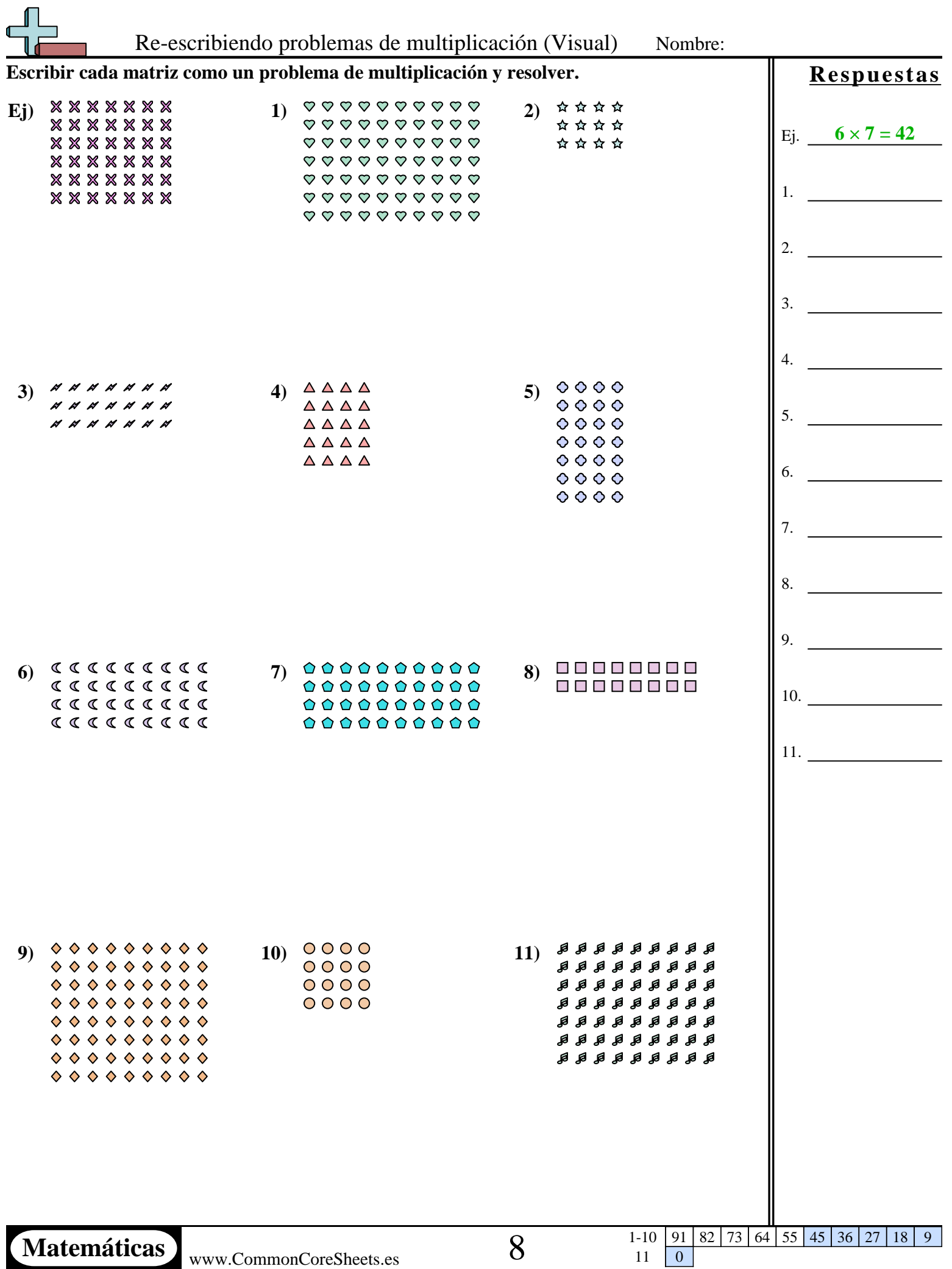

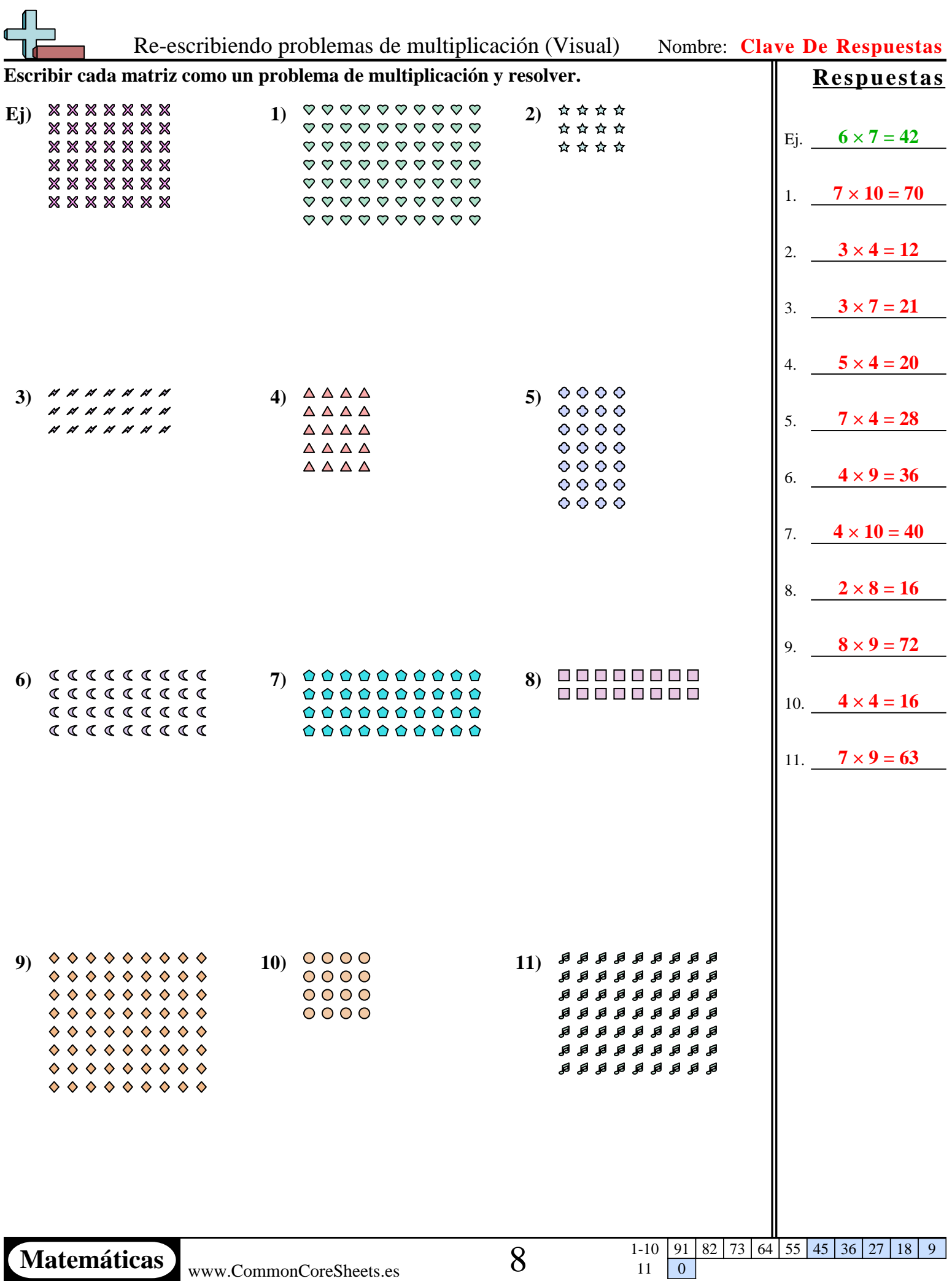

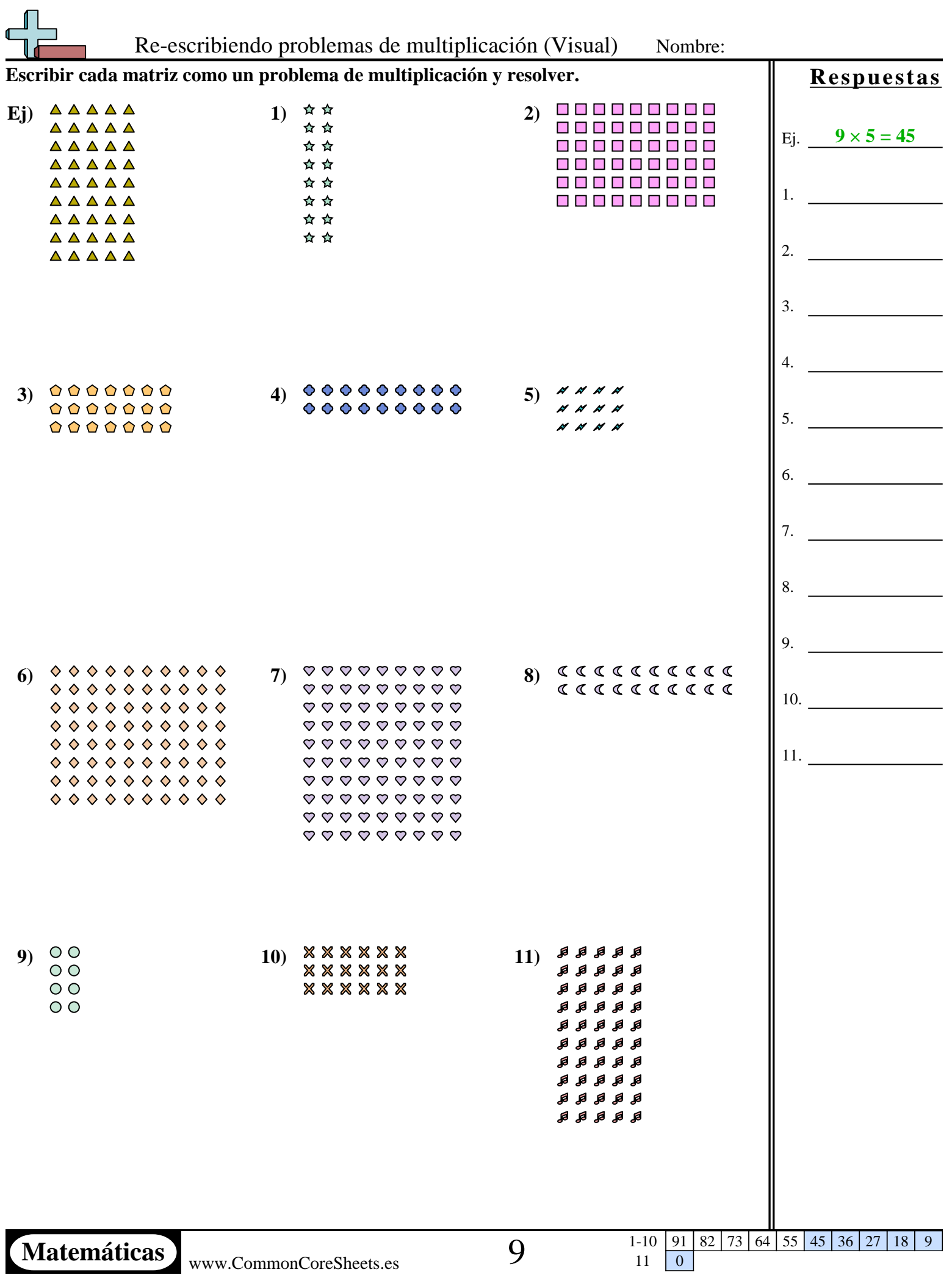

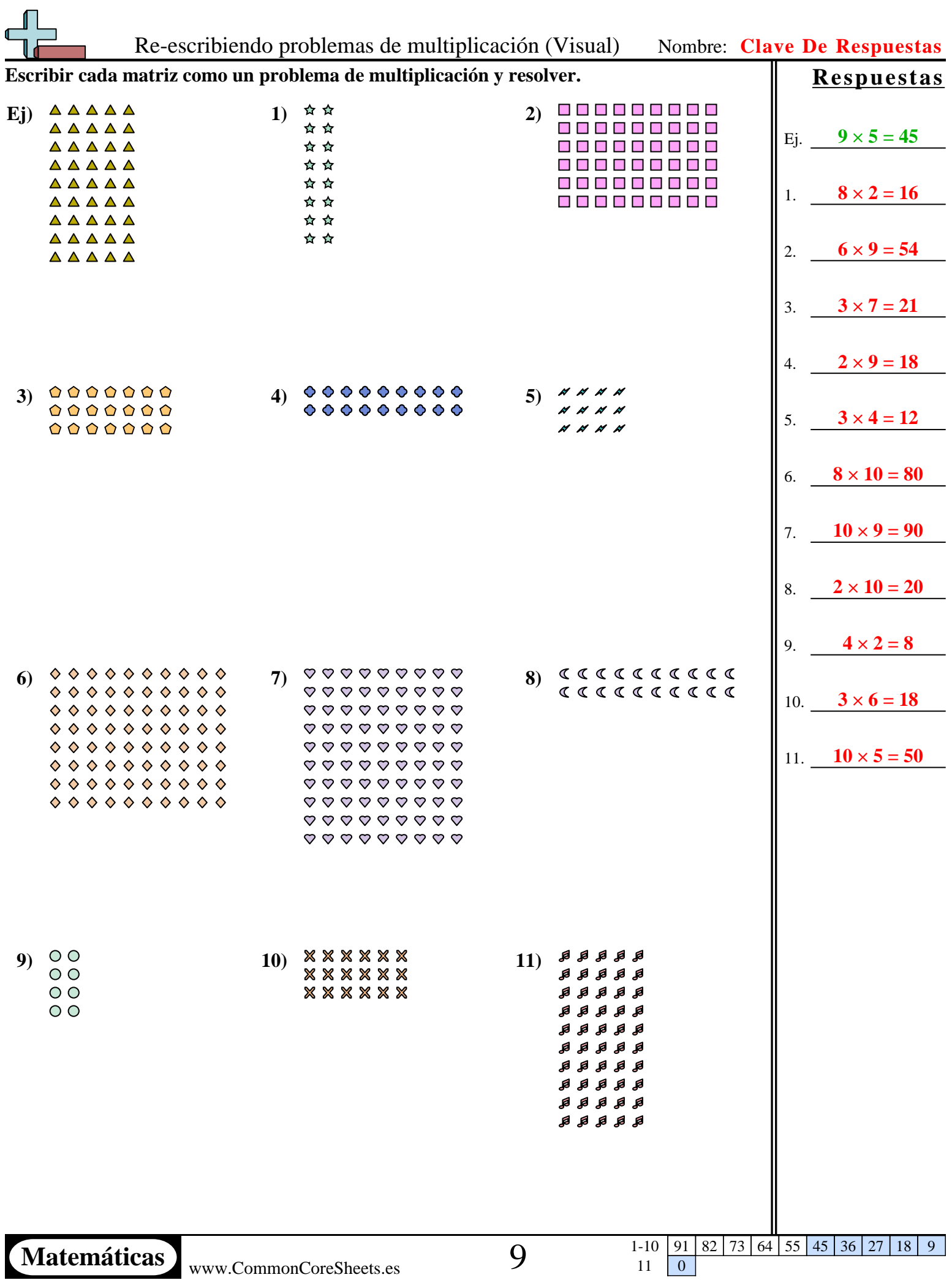

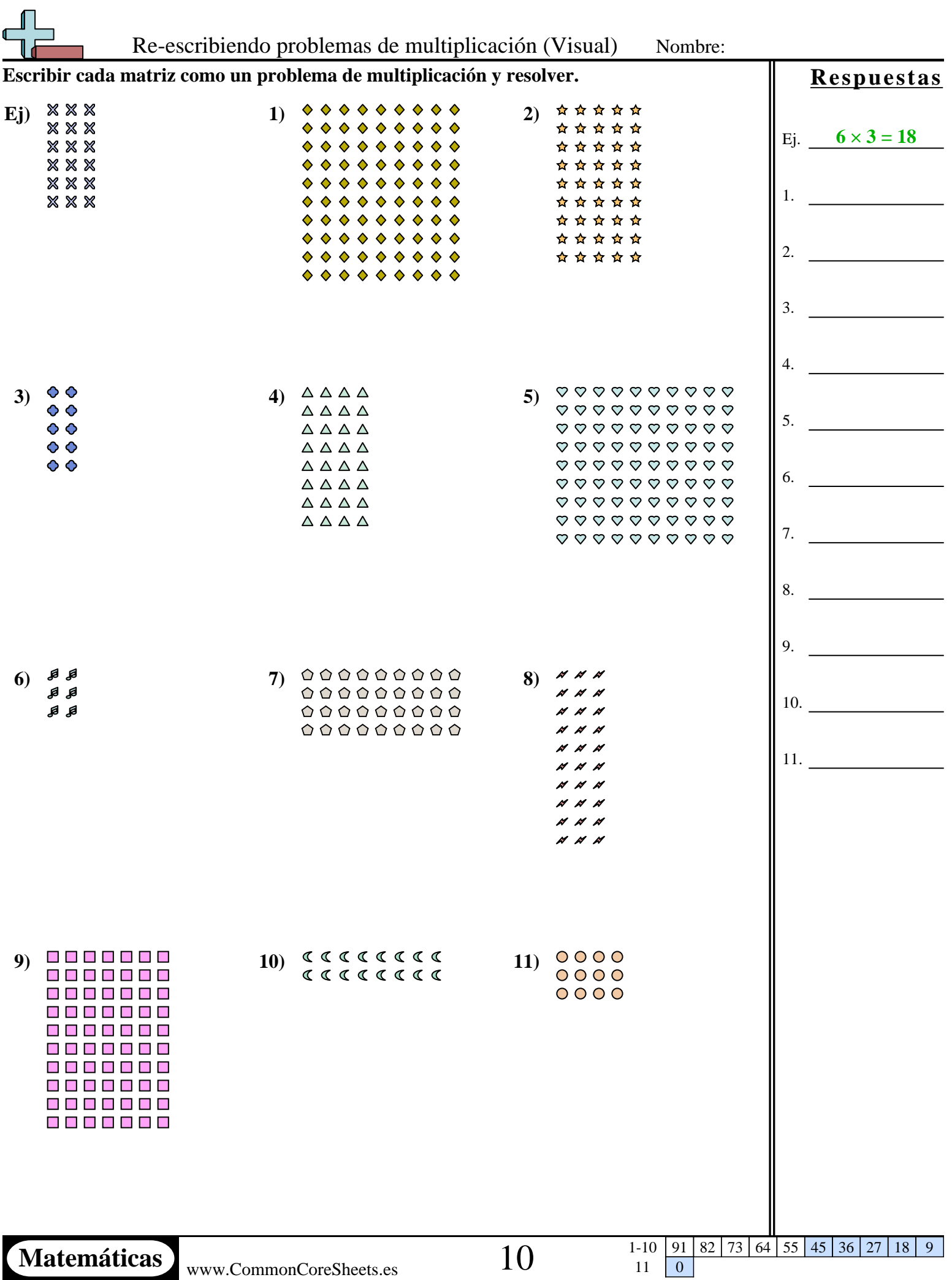

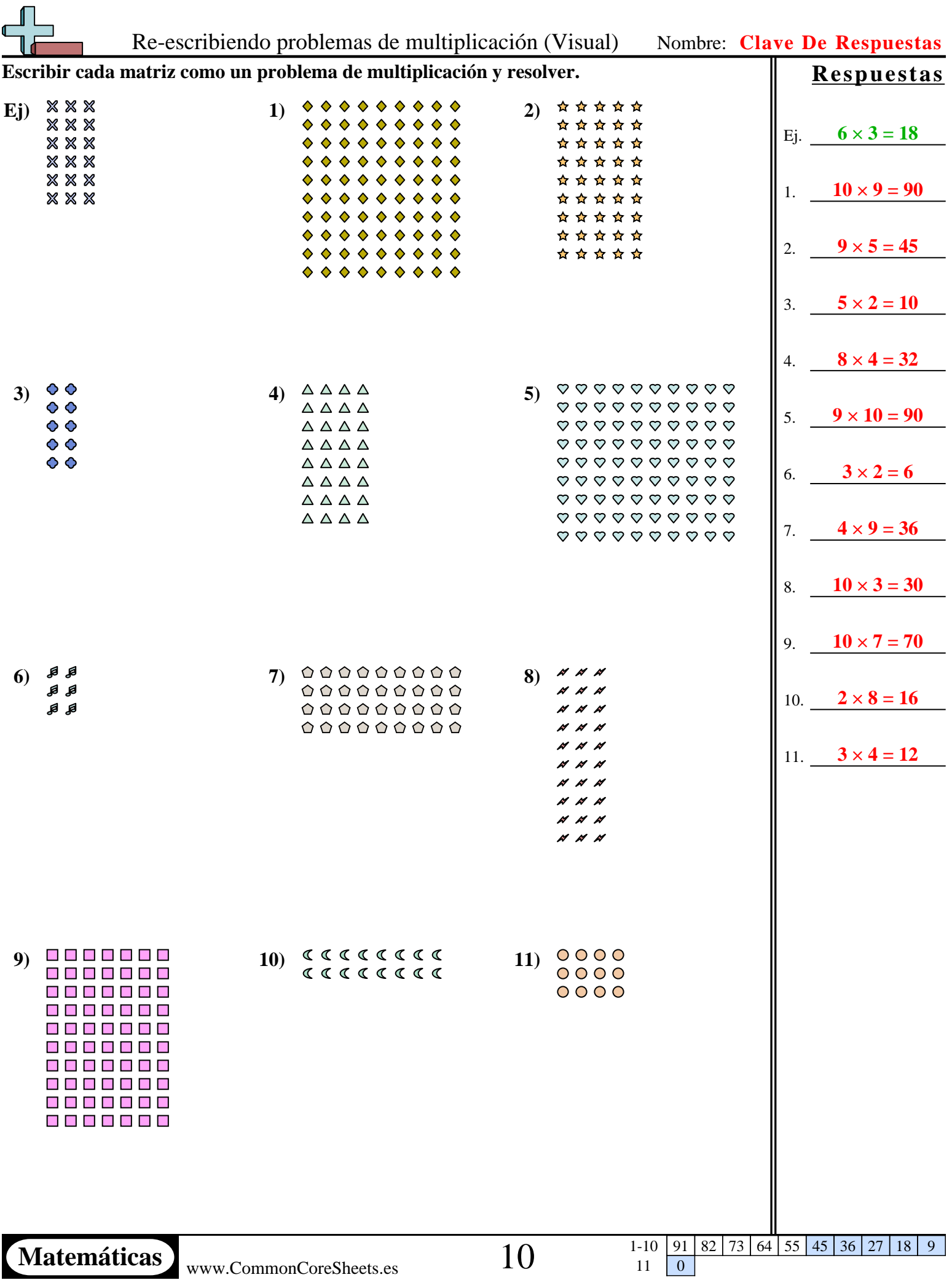